## (TFRS) Kıdem ve İzin Muhasebeleştirme

TMS 19 standartının amacı, çalışanlara sağlanan faydaların muhasebeleştirilmesi ve açıklanmasına ilişkin hususları belirlemektir. Standart, bir işletmenin sunmuş oldukları hizmetler karşılığında gelecekte çalışanlara sağlayacağı faydalara ilişkin olarak borç, çalışanlara sağlanan faydalar karşılığında çalışanların sunmuş olduğu hizmetler sonucunda ortaya çıkan ekonomik faydanın işletme tarafından kullanılması durumunda, gider muhaseb eleştirmesini gerekli kılmaktadır.

Logo ürünlerinde TMS-19 standardı kapsamında; kıdem tazminatı yükümlülüğü ve izin karşılıklarının ayrılması işl emlerine ait muhasebe fişleri VUK'a göre oluşturularak TFRS'ye göre karşılık ayrılır.

VUK ve TFRS için muhasebe bağlantı kodları ayrı ayrı belirtilir. Bunun için Muhasebe Bağlant Kodları/Personel Muhasebe Kodları altında yer alan; Kıdem Tazminatı Muhasebe Kodları (Açılış), Kıdem Tazminatı Muhasebe Kodları (VUK), Kıdem Tazminatı Muhasebe Kodları (TFRS) ve İzin Karşılıkları Muhasebe Kodları (TFRS) seçenekler i kullanılır.

## TFRS Kıdem ve İzin Muhasebeleştirme

Hem VUK'a hem de TFRS'ye göre kıdem ve izin muhasebeleştirme işlemleri Kıdem ve İzin Muhasbeleştirme seçeneği ile yapılır. İstenen koşullar Kıdem ve İzin Muhasebeleştirme filtre seçenekleri ile belirlenir. TFRS Kıdem ve İzin Muhasebeleştirme filtre seçenekler şunlardır:

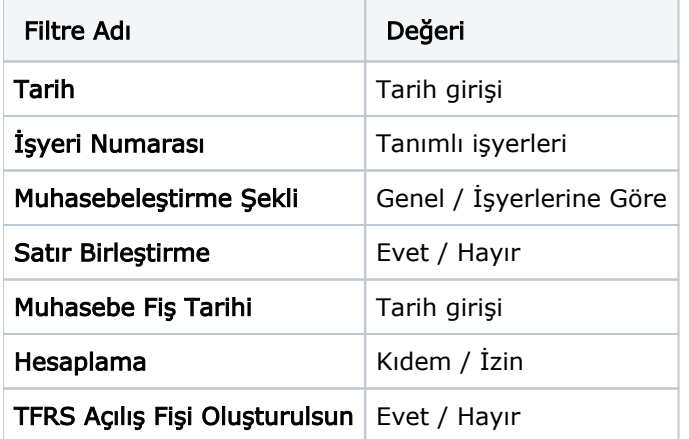

Tarih: Hangi tarihe kadar hesaplama yapılacağını belirler.

İşyeri Numarası: İşlemin hangi işyerleri için yapılacağını belirlemek için kullanılır.

Muhasebeleştirme Şekli: Muhasebeleştirmenin ne şekilde yapılacağını belirlemek için kullanılır. "Genel" ve "İşyerlerine Göre" seçeneklerini içerir. Genel seçiminde muhasebeleştirme tarihleri satırında verilen tarih aralığında kalan işlemler muhasebeleştirildiğinde tek bir mahsup fişi oluşur. **İşyerlerine Göre** seçiminde muhasebeleştirme yapılan program bölümünde kaydedilen işlemler işyerlerine göre muhasebeleştirilir. Her İşyerine ait işlemler için ayrı mahsup fişi oluşturulur.

Satır Birleştirme: Muhasebeleştirilen fişlerde aynı karta ait ve muhasebe bağlantı kodu aynı olan satırların ne şekilde muhasebeleştirileceği bu filtre satırında belirlenir. "Evet" ve "Hayır" olmak üzere iki seçeneklidir. "Evet" seçiminde aynı fiş içinde aynı karta ait olan ve aynı muhasebe hesap kodları altında izlenecek satırlar birleştirilecek muhasebeleştirilir.

Muhasebe Fiş Tarihi: Oluşacak muhasebe fişine gelmesi istenen tarihi belirtir.

Hesaplama: Kıdem ve izin için muhasebeleştirme işlemleri aynı anda yapılabildiği gibi ayrı ayrı da yapılabilir. Öndeğer olarak iki seçenek de işaretli olarak gelir.

TFRS Açılış Fişi Oluşturulsun: TFRS'nin ilk açılış kaydının oluşturulması için gereklidir. Bu seçenek TFRS ye ilk geçildiğinde evet olarak kullanılır.

Filtre satırlarında istenen koşullar belirlendikten sonra "Tamam" düğmesi tıklandığında muhasebe fişleri otomatik olarak oluşturulur.